Caminho para revisão percentual contribuição Regular e Facultativa do PP2

## **[PETROSPLANOS DE PREVIDÊNCIA](https://www.petros.com.br/PortalPetros/faces/Petros?_afrLoop=1364799839423613&_afrWindowMode=0&_adf.ctrl-state=cskvu4ibm_9)**

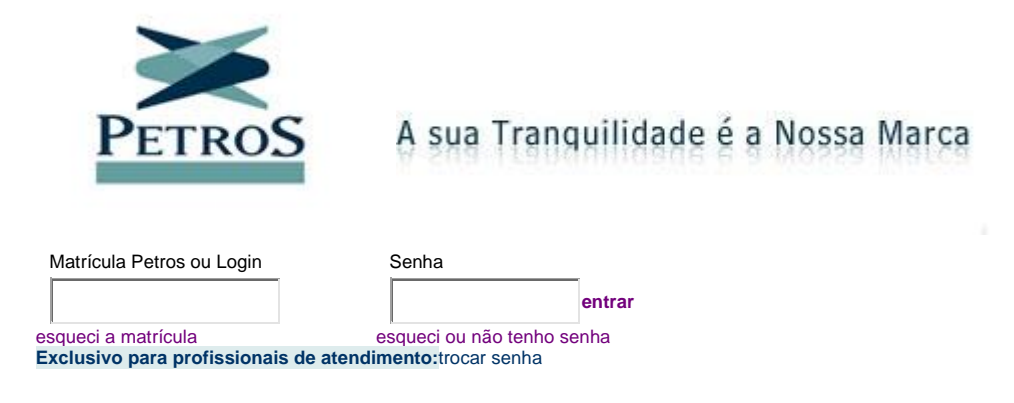

Após fazer o Login Aparecerá a seguinte tela

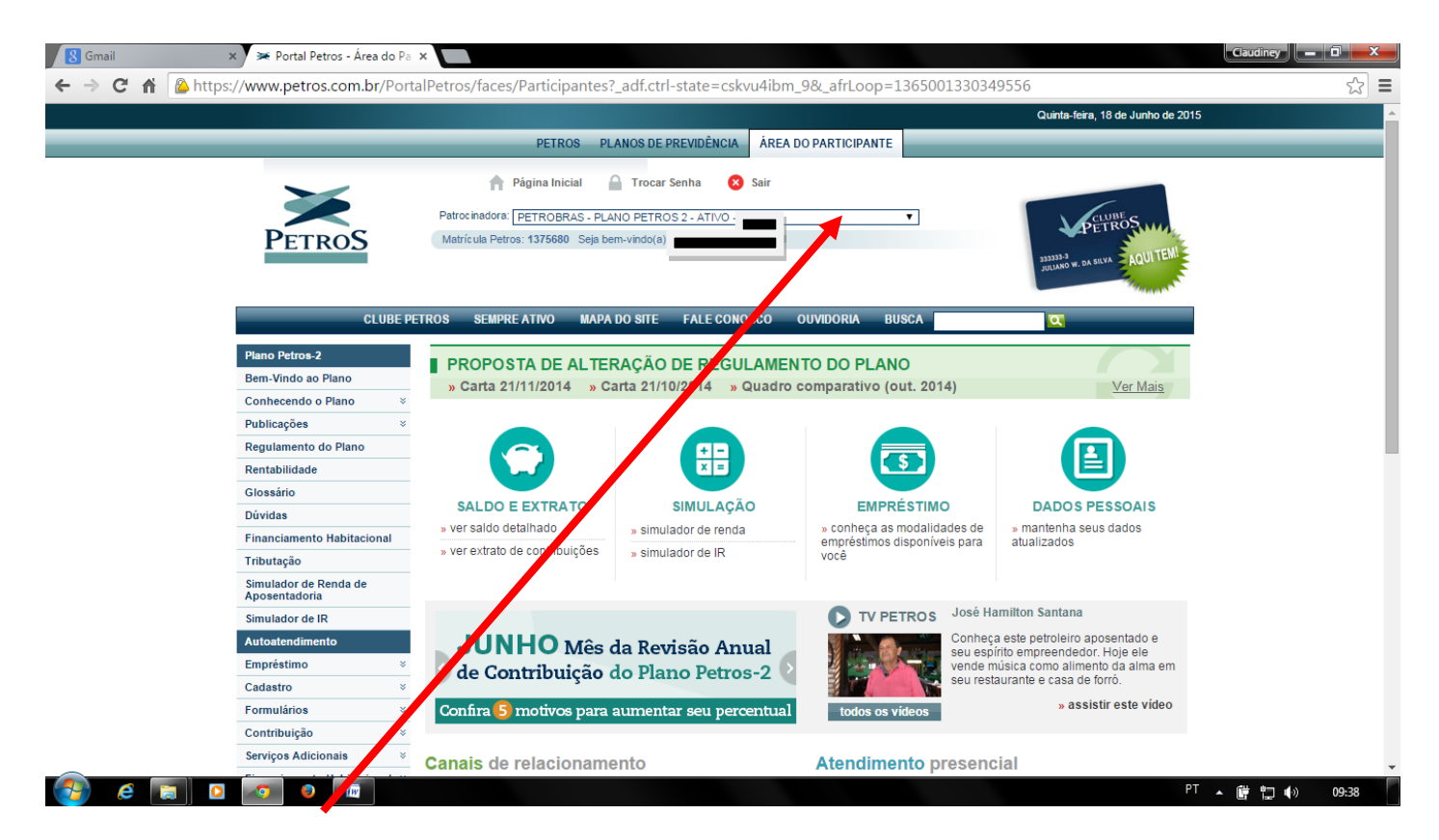

Na parte superior, selecionar Petrobras - Plano Petros 2 Ativo xxxxxxxxxxxx

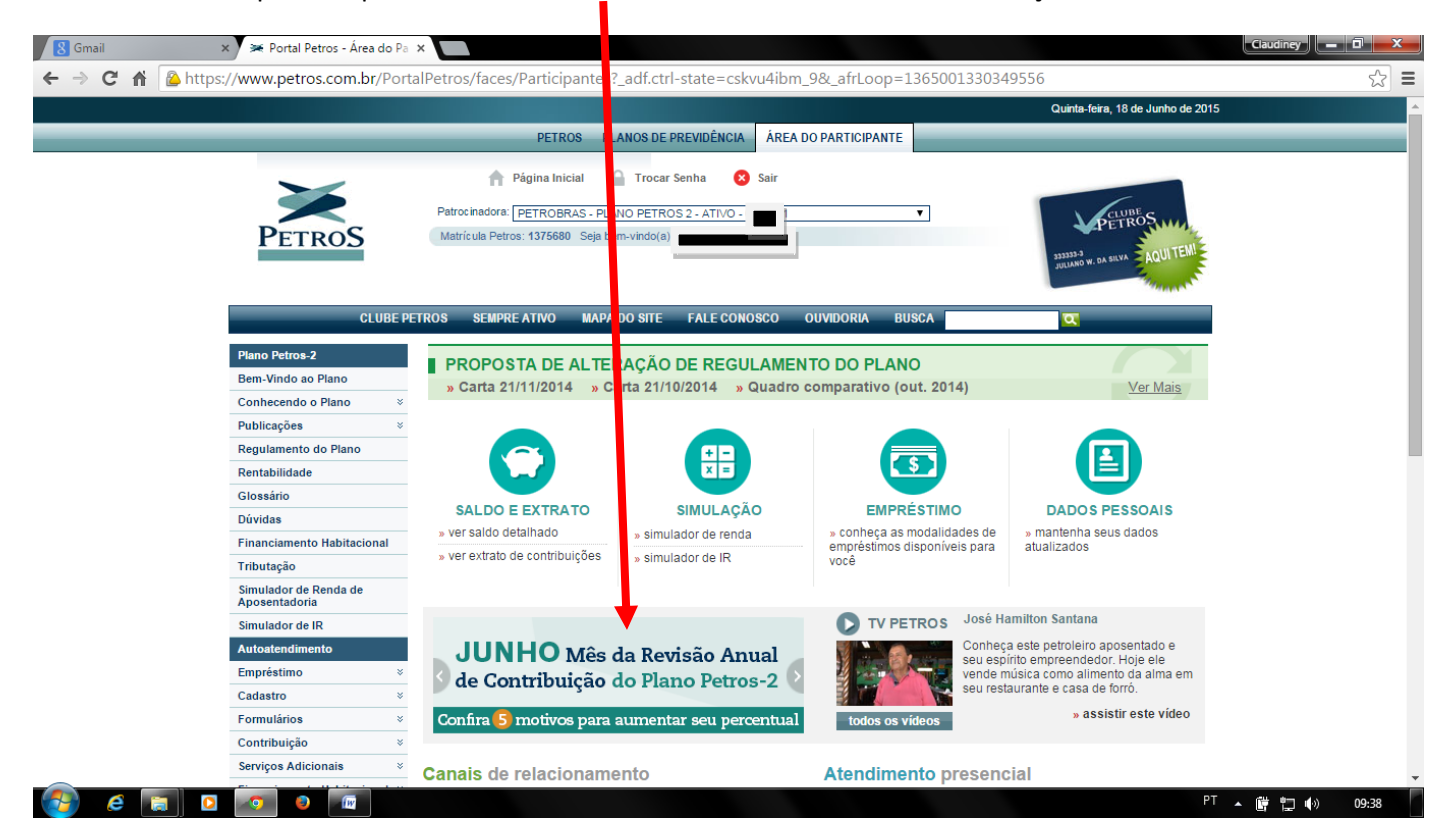

No centro da tela aprece o quadro escrito JUNHO Mês da revisão Anual de Contribuição do Plano Petros 2

Nessa tela tem várias informações, selecione a opção SIMULAR/ALTERAR %

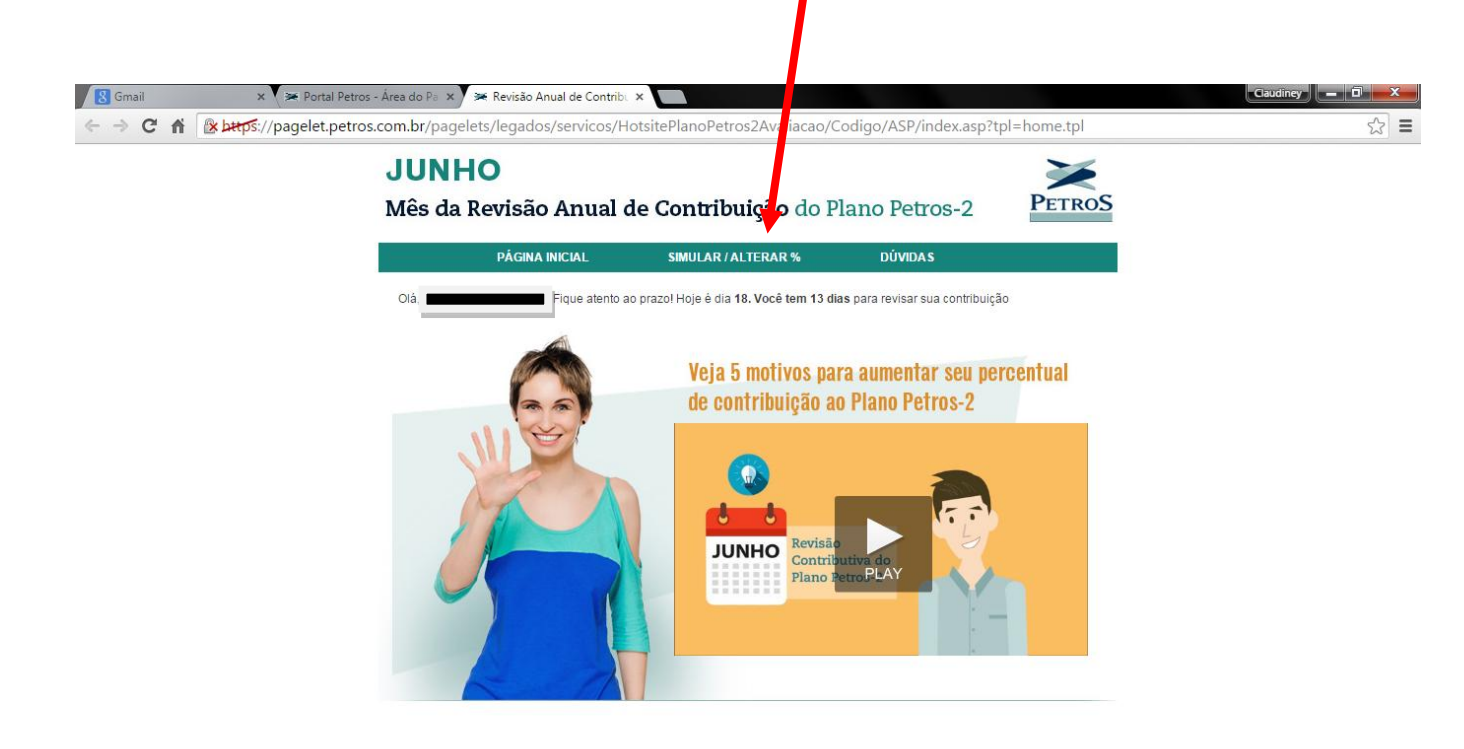

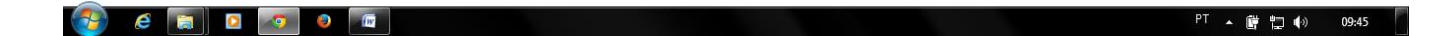

Será apresentado todas as informações fornecidas pela Petrobras e você quando da Inscrição no PP2

Um campo importante para quem fez a Repactuação no Plano Petros 1 e optou pelo BPO deve responder a pergunta "Postergar a aposentadoria ?". Para os participantes no PP1 a idade mínima para Complementação integral do plano é 55 anos se antecipar vai receber proporcional. O que ocorre é que a data de aposentadoria pelo INSS não coincide com os 55 anos que é a idade mínima para o PP1.

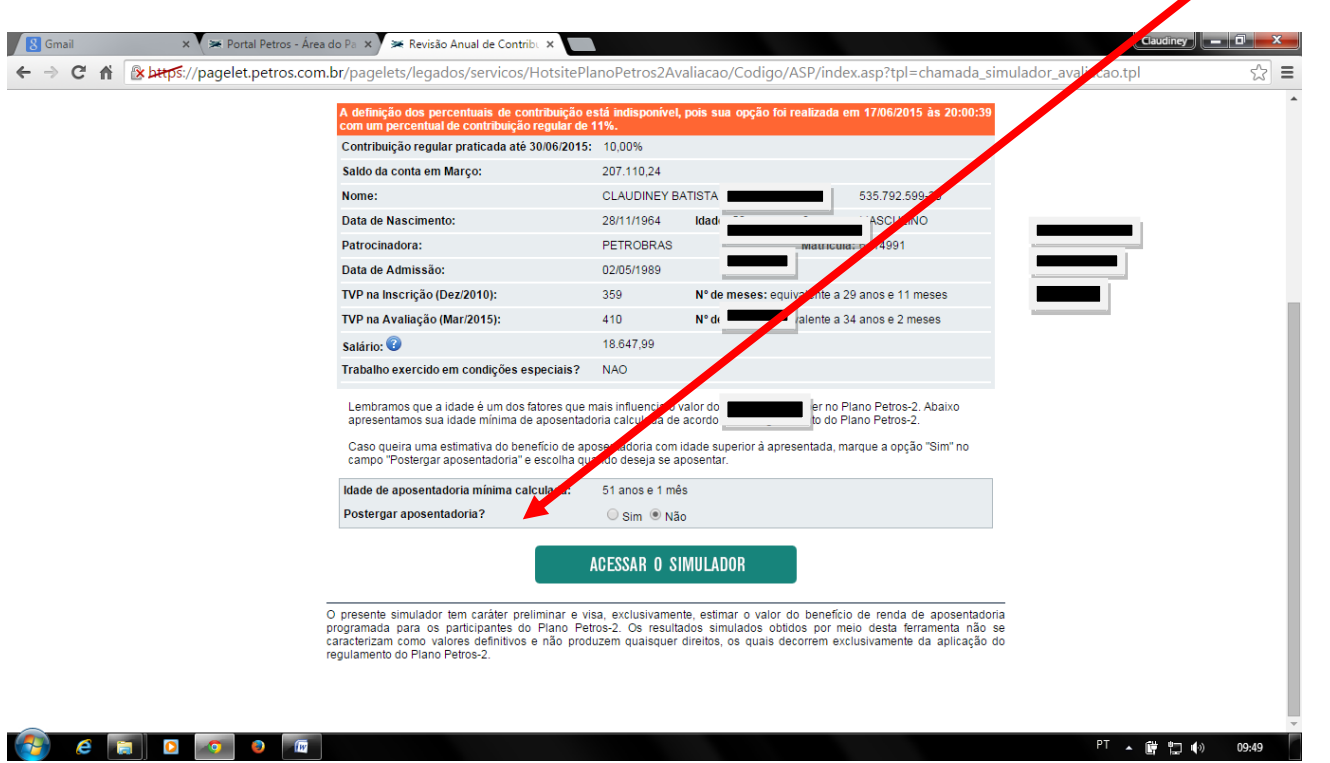

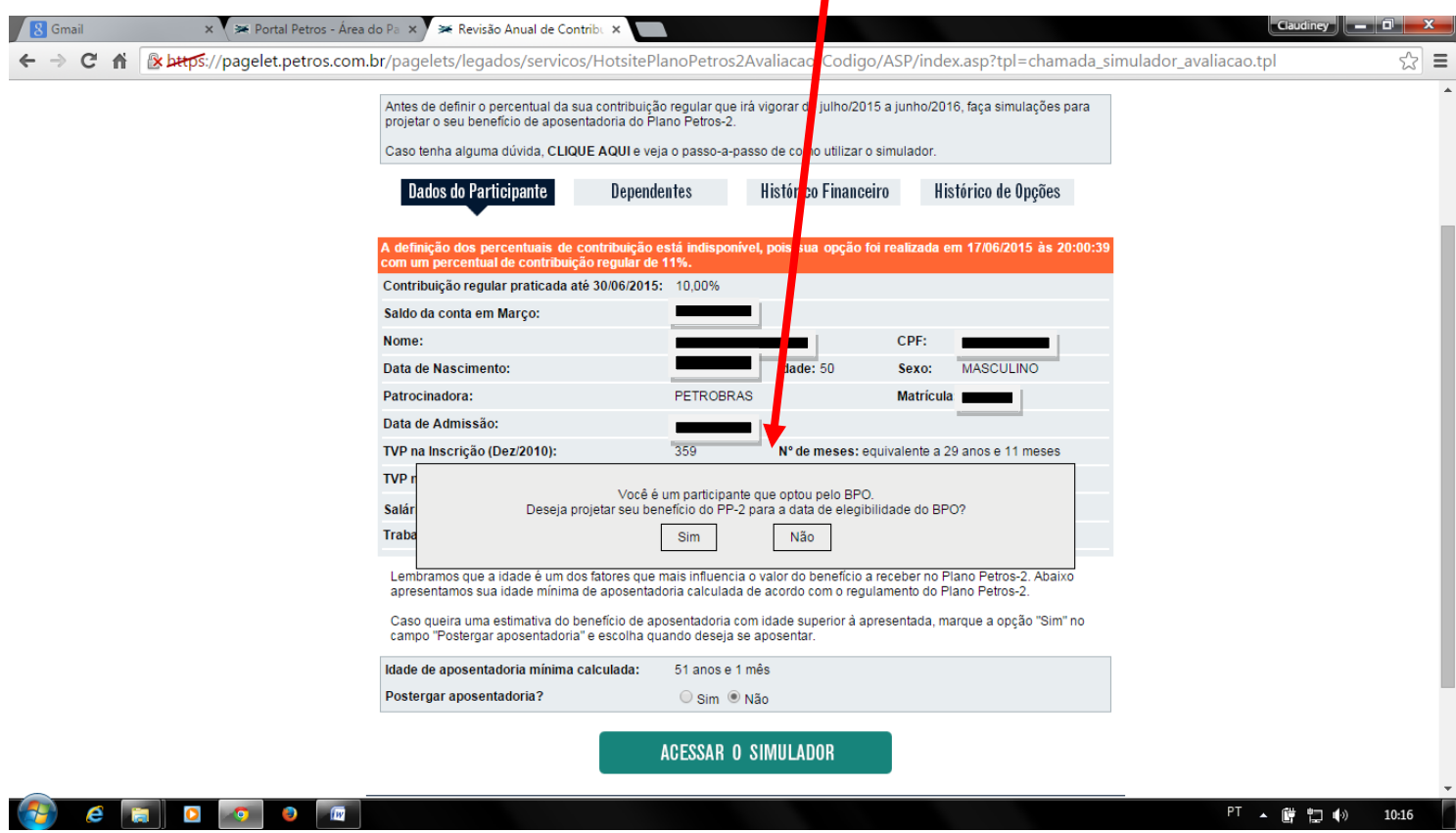

Ao "Clicar" em "ACESSAR O SIMULADOR", aparecerá a pergunta "Deseja postergar seu benefício do PP-2?"

Ao selecionar o SIM aparecerá a opção de confirmar ou não

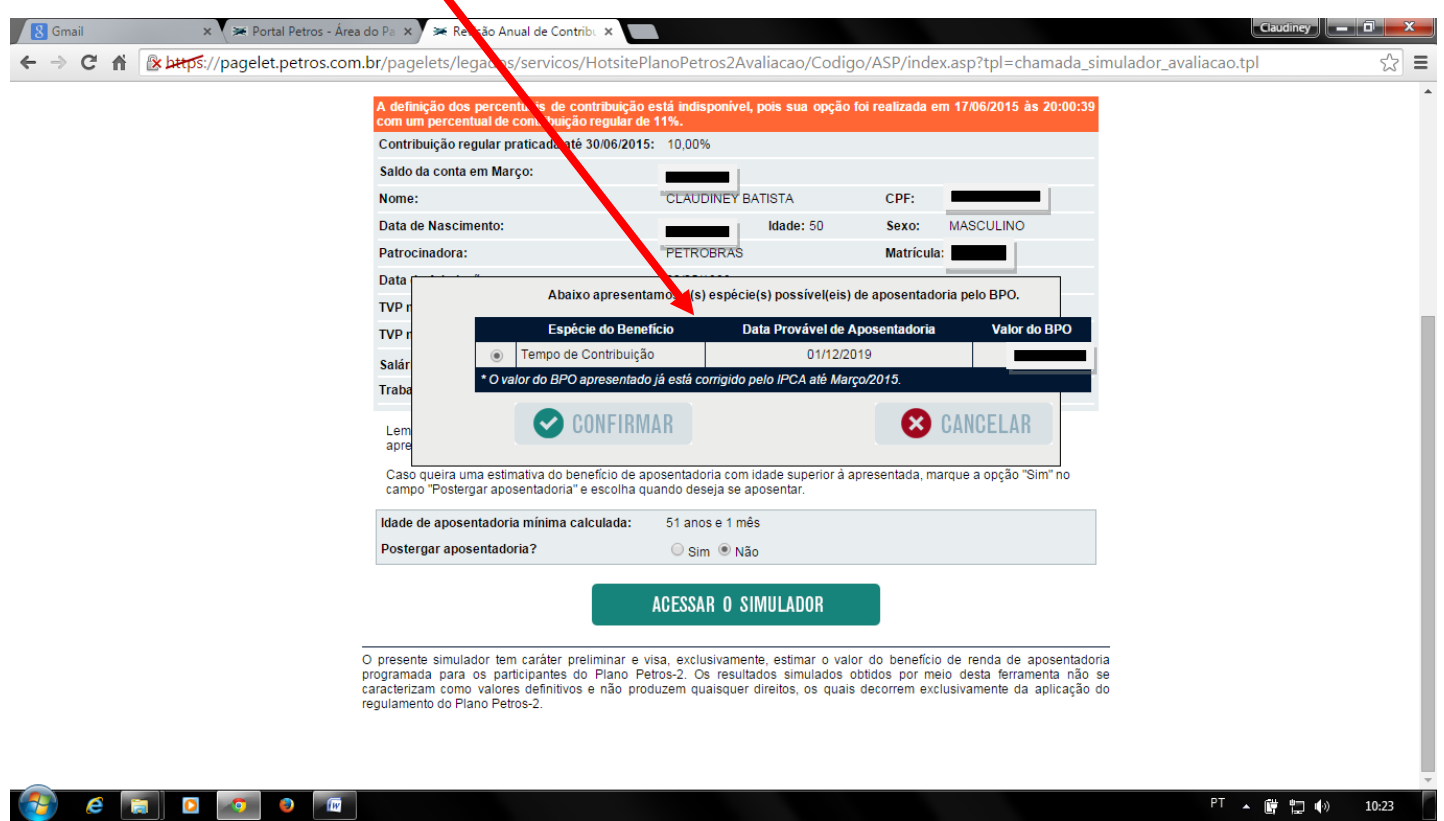

Após responder a pergunta aparecerá a tela com as informações e opções para contribuições regulares, facultativas ou mensal ou esporádicas.

 $\sqrt{2}$ 

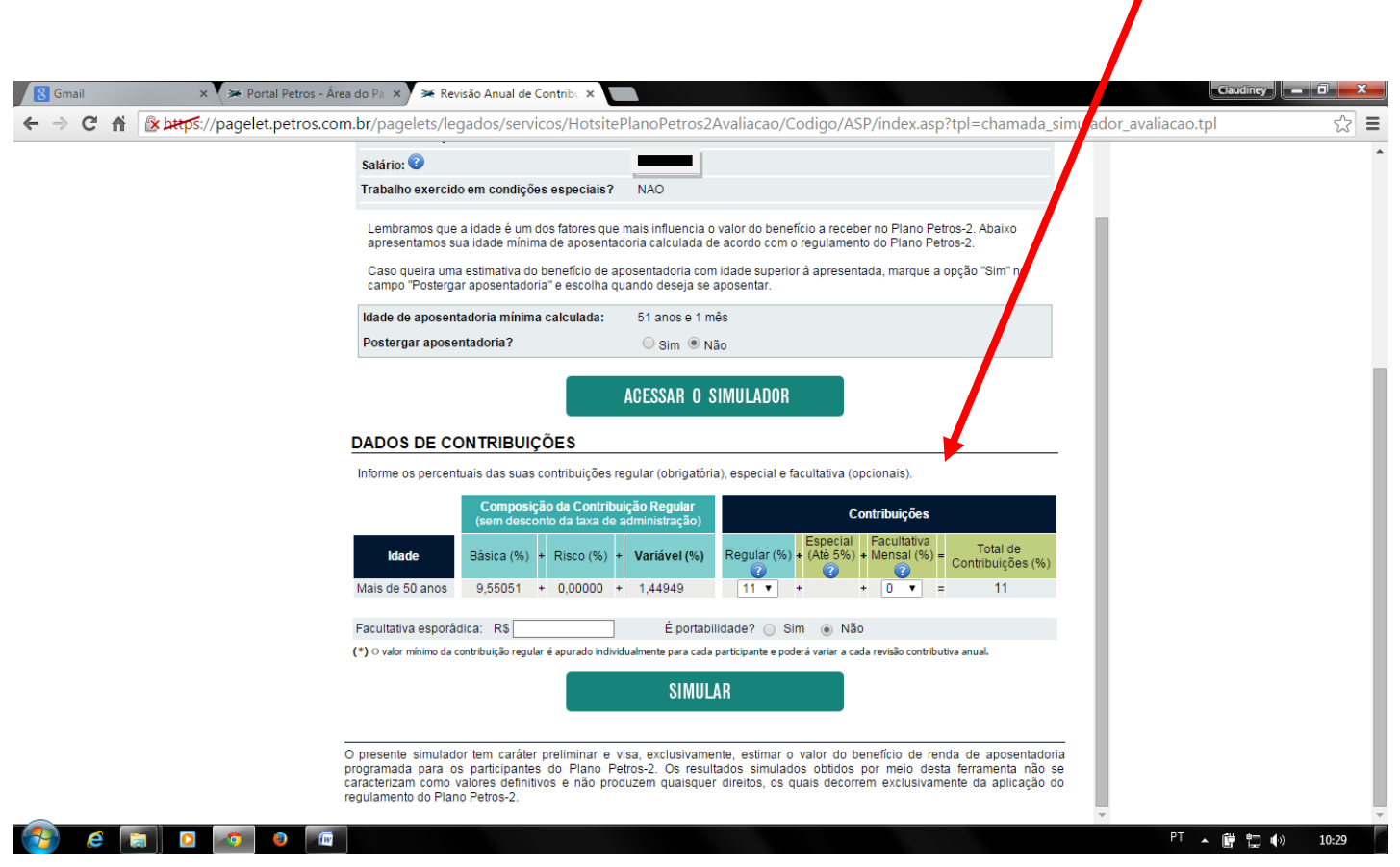

A opção dos 5% deve ser colocada no campo Facultativa Mensal (%)

Após fazer a opção "SIMULAR" os valores nseridos, tanto para a opção Regular(Não é automática com a idade) e Facultativa Mensal ou Facultativa Esporádica.

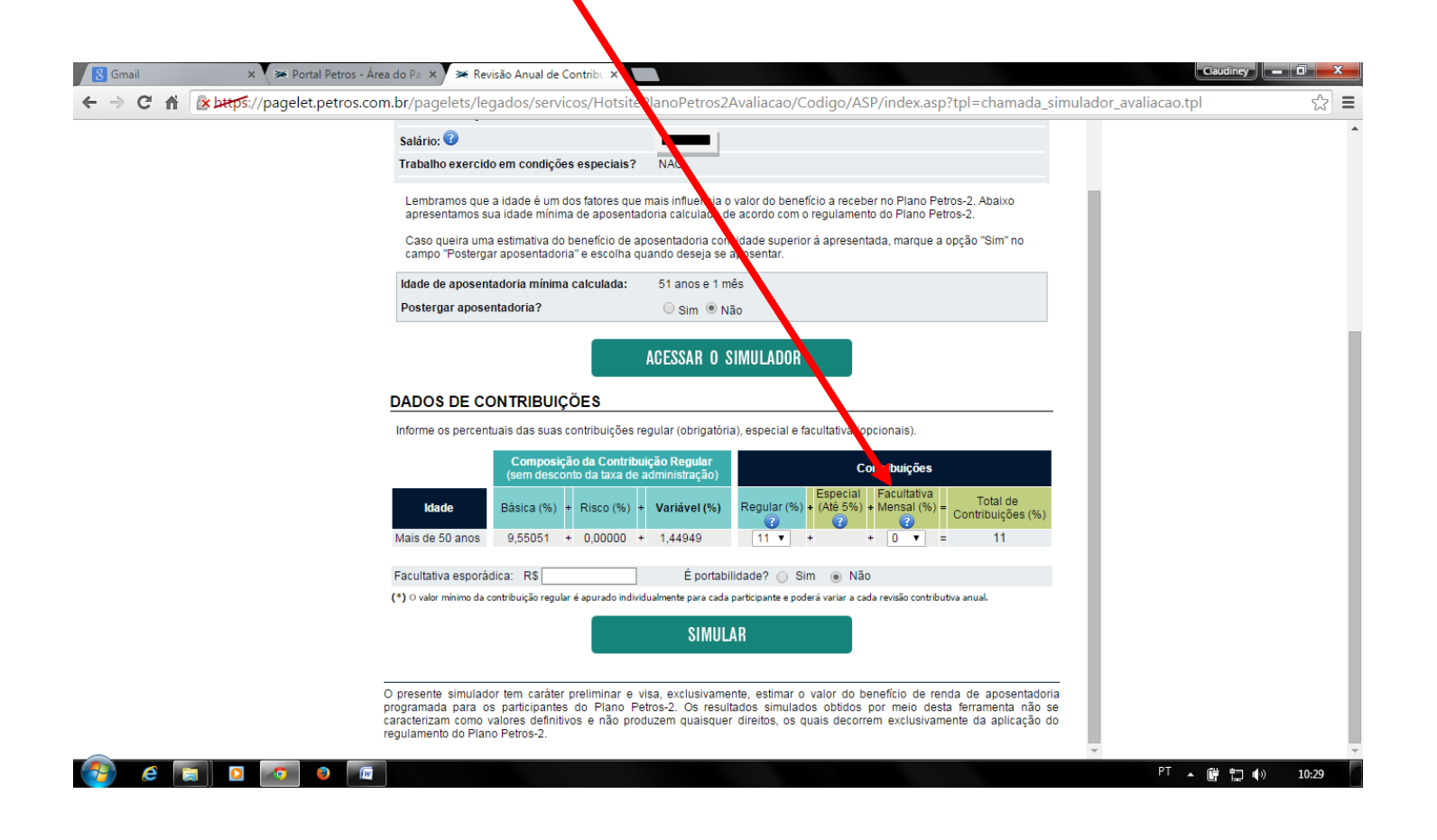

Aparecerá uma tela com a informação resumida dos valores.

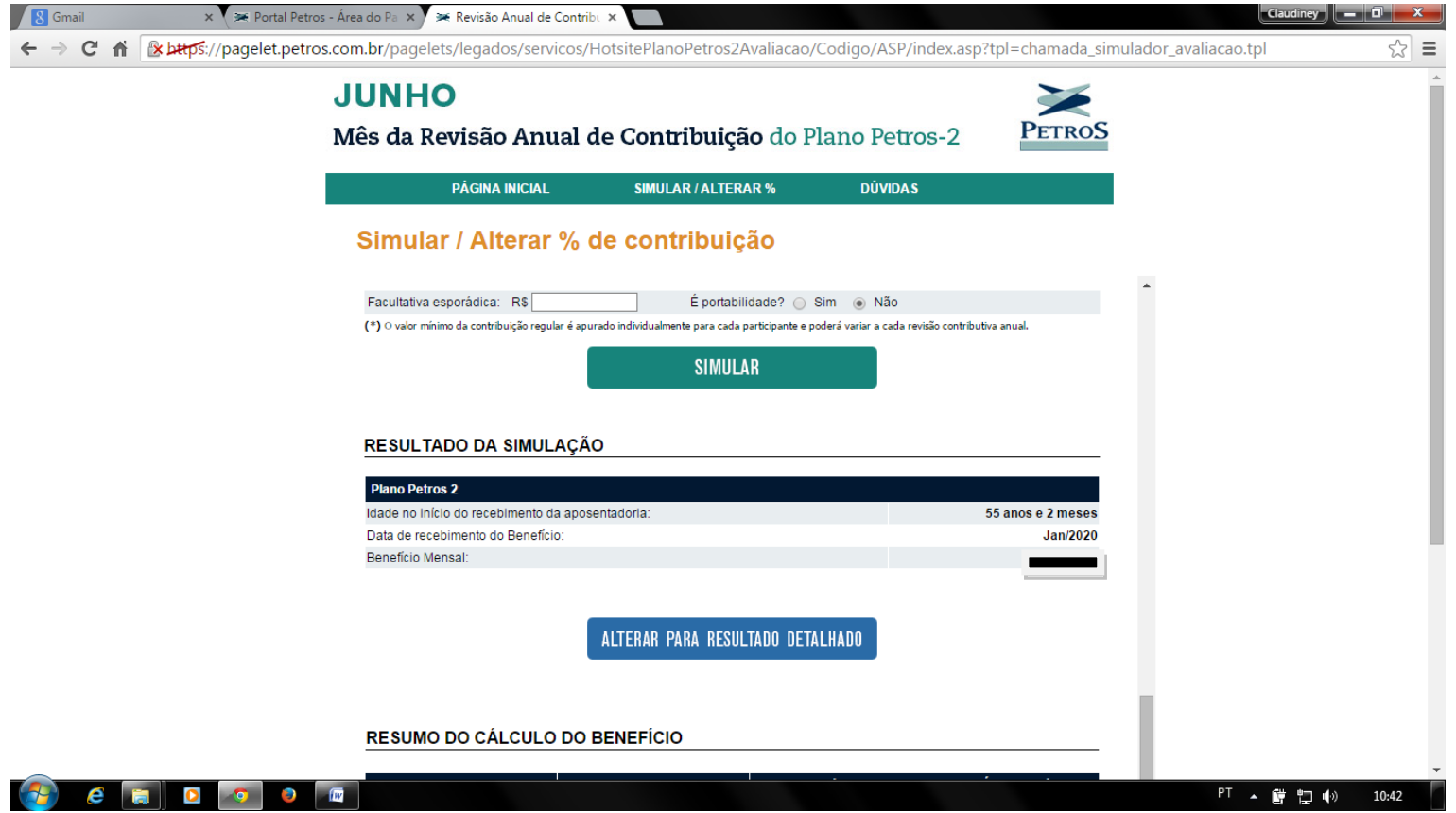

Nesta tela tem várias opções, as duas principais são uma de visualização para "ALTERAR PARA RESULTADO DETALHADO" e Confirmar sua opção de alteração de valores de contribuição. Ao efetuar a confirmação, não será permitida a revisão de valores.

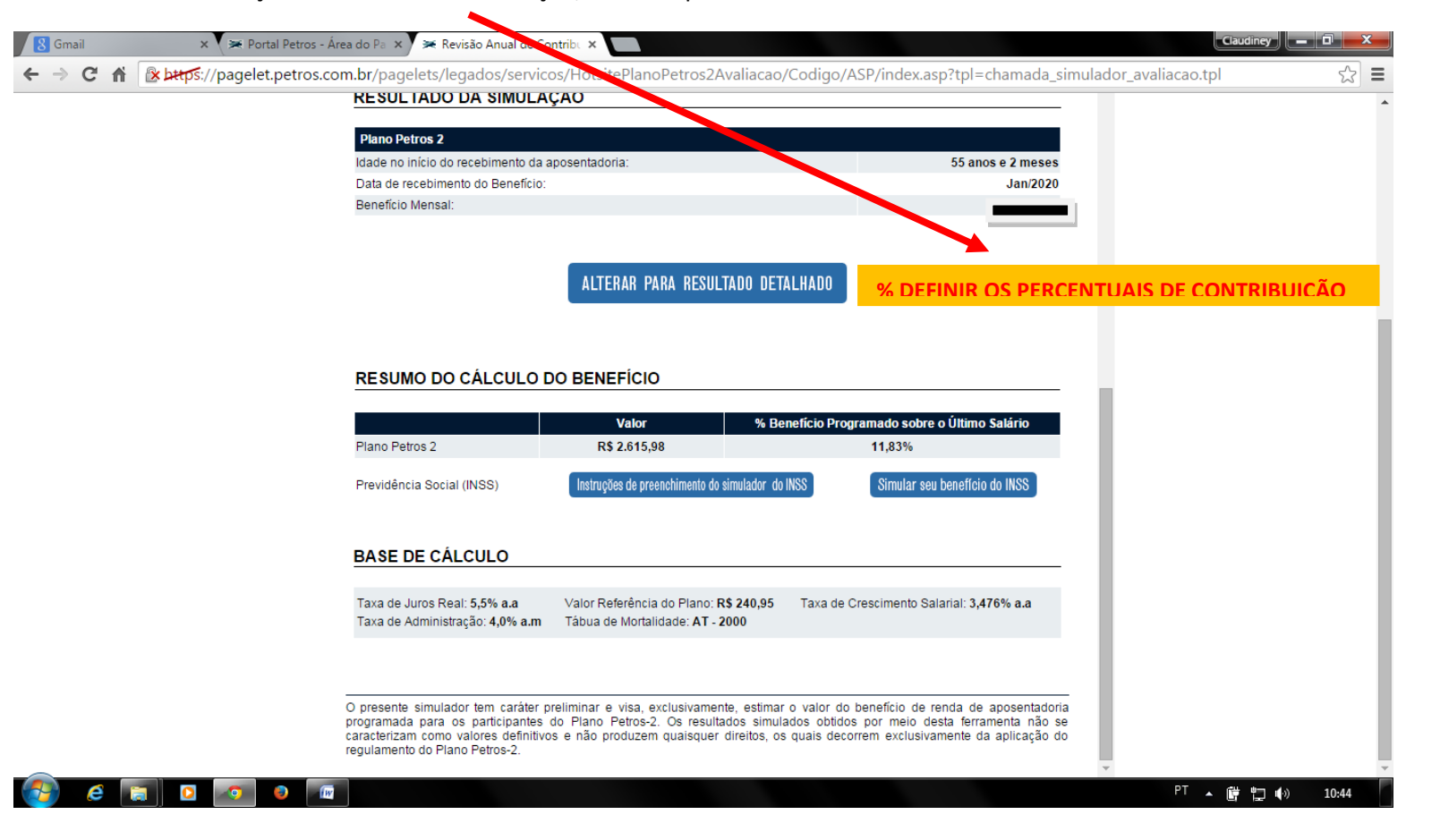

Após o processo de opção pela contribuição dos 5%, preencher o formulário em duas vias e protocolar em um posto avançado da Petros/Compartilhados ou enviar a Petros com AR e retorno da sua via protocolada para no futuro anexar ao processo de ajuizamento para a aposentadoria especial.